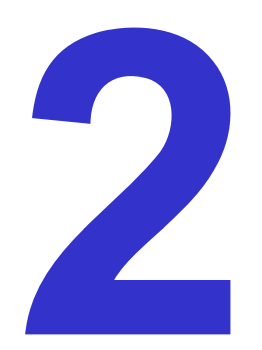

# **Contouring and Isosurfaces**

Ronald Peikert

SciVis 2007 - Contouring 2-1

### *What are contours?*

Set of points where the scalar field *<sup>s</sup>*has a given value *<sup>c</sup>*:

$$
\left\{\mathbf{X} \in \mathbb{R}^n : \mathbf{S}(\mathbf{X}) = \mathbf{C}\right\}
$$

Examples in 2D:

- •height contours on maps
- $\bullet$ isobars on weather maps

Contouring algorithm:

- find intersection with grid edges
- $\bullet$ connect points in each cell

### *Example*

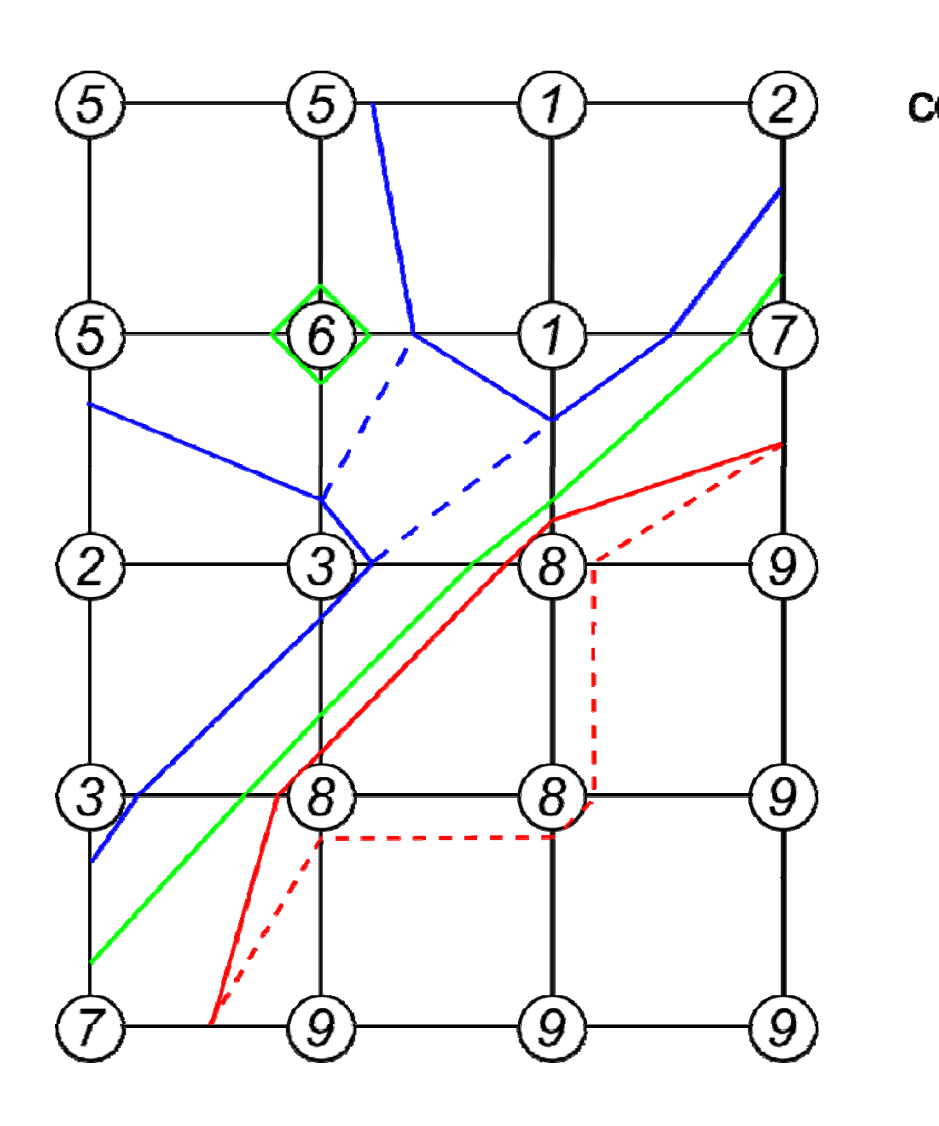

$$
-4
$$
\n
$$
- - 4?
$$
\n
$$
- 6\epsilon
$$
\n
$$
- 8\epsilon
$$
\n
$$
- - 8\epsilon
$$

### 2 types of degeneracies:

- •isolated points (*c*=6)
- $\bullet$ flat regions (*c*=8)

## *Topological consistency*

To avoid degeneracies, use symbolic perturbations:

If level  $c$  is found as a node value, set the level to  $c$ - $\varepsilon$  where  $\varepsilon$ is a symbolic infinitesimal.

Then:

- • contours intersect edges at some (possibly infinitesimal) distance from end points
- $\bullet$  flat regions can be visualized by pair of contours at  $c$ - $\varepsilon$  and  $c$ + $\varepsilon$
- •contours are topologically consistent, meaning:

Contours are closed, orientable, nonintersecting lines.

### *Ambiguities of contours*

What is the **correct** contour of  $c=4$ ?

Two possibilities, both are orientable:

- •values *s*(**x**)*>c* are on the left side
- values *s*(**x**)*<c* are on the right side

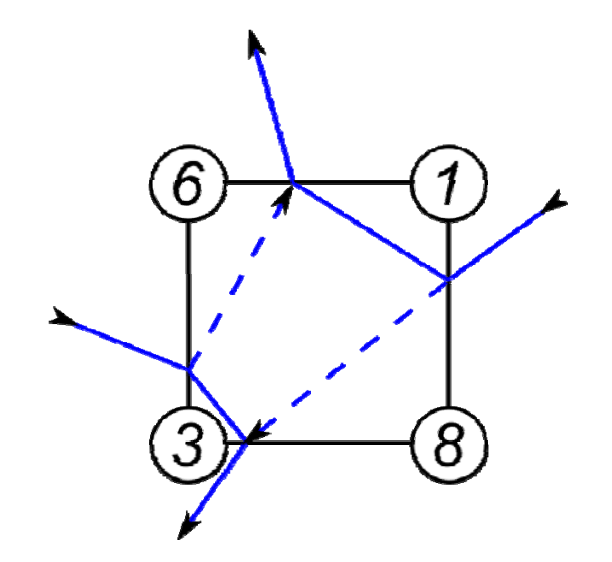

Answer: correctness depends on interior values of *s*(**x**)*.*

But different interpolation schemes are possible.

Better question: What is the correct contour with respect to bilinear interpolation?

## *Contours in a quadrangle cell*

- $\bullet$ local coordinates:
- $\bullet$ function values:

$$
(0,0), (1,0), (0,1), (1,1)
$$
  
 $S_{00}, S_{10}, S_{01}, S_{11}$ 

 $\bullet$ bilinear interpolant:

$$
s = (1-x)(1-y)s_{00} + x(1-y)s_{10} + (1-x)ys_{01} + xys_{11}
$$
  
=  $Axy + Bx + Cy + D$ 

If  $A=0$ , contour equation is  $c = Bx + Cy + D$ 

contours are straight lines, all parallel

If A≠0, contour equation is 
$$
c = A\left(x + \frac{C}{A}\right)\left(y + \frac{B}{A}\right) + D - \frac{BC}{A}
$$
  
contours are hyperbola, except for level  $c = D - \frac{BC}{A}$ 

#### *Contours in a quadrangle cell*

Contour equation for special level:

$$
0 = A\left(x + \frac{C}{A}\right)\left(y + \frac{B}{A}\right)
$$

Contour is a pair of axis-aligned straight lines *x* = −C/ A and *y* = –*B*/ A

Applied to example:

•contour equation:

$$
c = -10(x-0.3)(y-0.5) + 4.5
$$

- $\bullet$ special level c=4.5
- $\bullet$ saddle point at (0.3, 0.5)

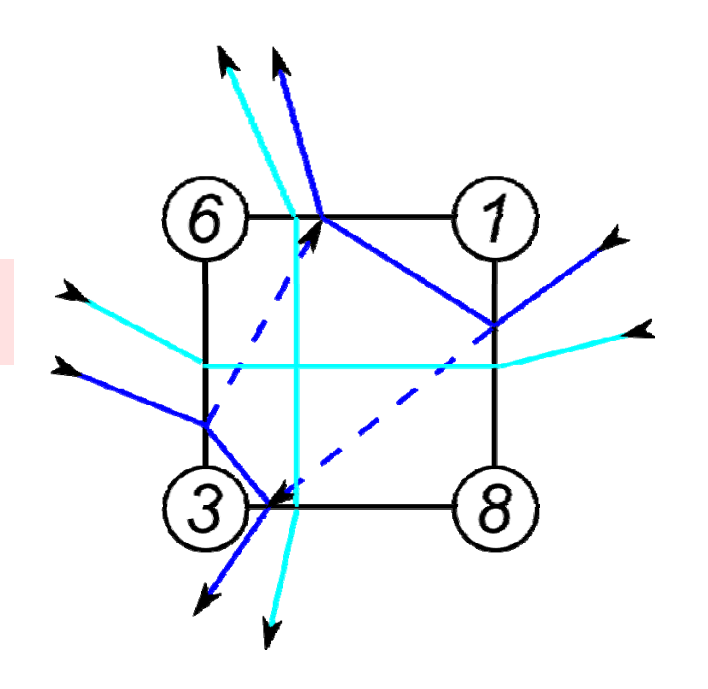

Decision can be made without computing special level or saddle point, by comparing fractions of edges:

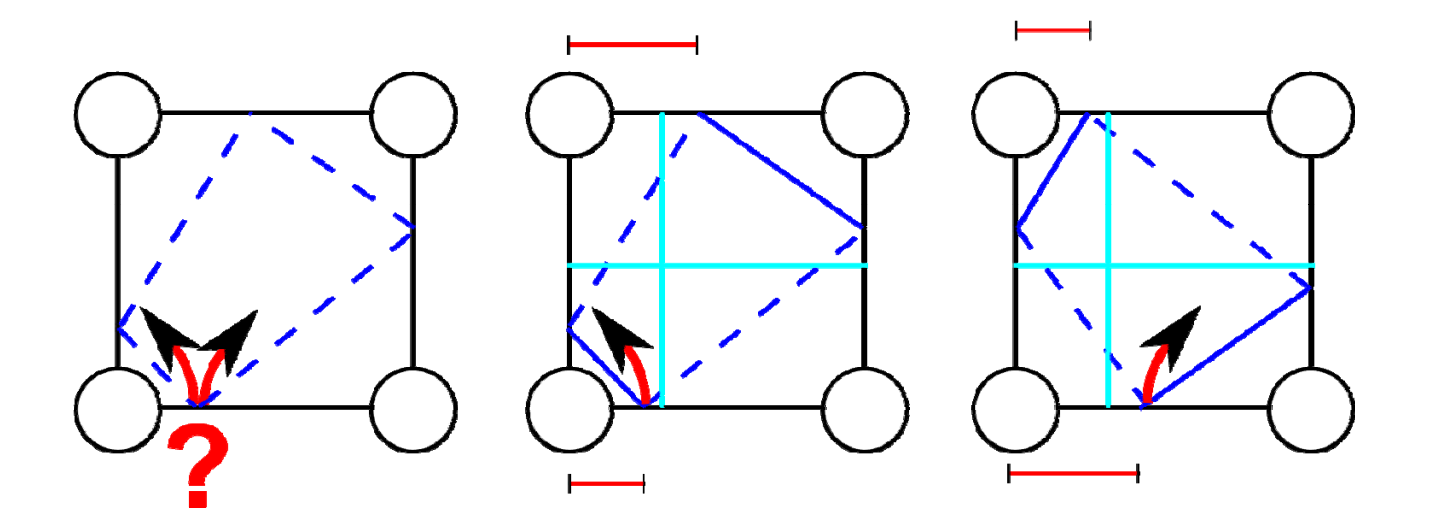

Using local coordinates, this works also for curvilinear and unstructured grids.

Note: For drawing, straight lines are sufficient. Drawing hyperbola does not lead to better contours:

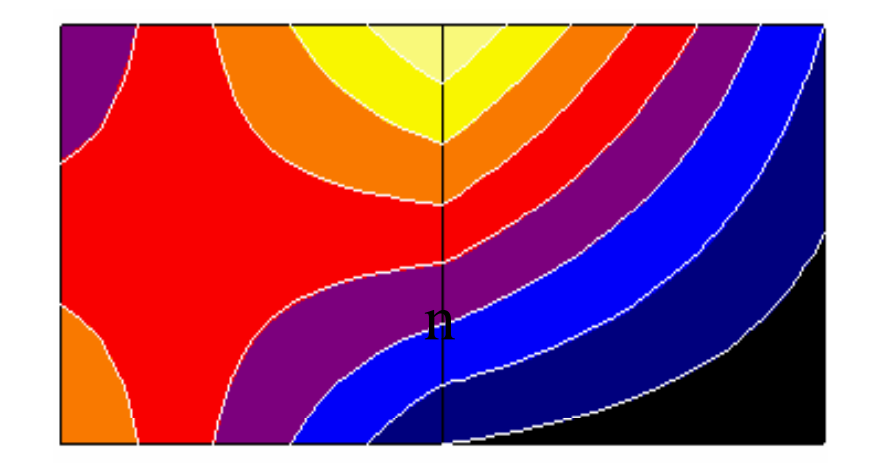

Reason: piecewise bilinear function is not C1.

Basic contouring algorithms:

- $\bullet$  cell-by-cell algorithms: simple structure, but generate disconnected segments, require post-processing
- contour propagation methods: more complicated, but generate connected contours

"Marching squares" algorithm (systematic cell-by-cell):

- $\bullet$ process nodes in ccw order, denoted here as  $\mathbf{X}_0$ ,  $\mathbf{X}_1$ ,  $\mathbf{X}_2$ ,  $\mathbf{X}_3$
- $\bullet$ compute at each node  $\mathbf{x}_i$  the reduced field  $\tilde{\mathbf{S}}\big(\mathbf{X}_i\big)$   $=$   $\mathbf{S}\big(\mathbf{X}_i\big)$   $(\mathcal{C}-\varepsilon)$   $\big($  which is forced to be nonzero)
- $\bullet$  take its sign as the i<sup>th</sup> take its sign as the i<sup>th</sup> bit of a 4-bit integer
- $\bullet$  use this as an index for lookup table containing the connectivity information:

#### *Contours in a quadrangle cell*

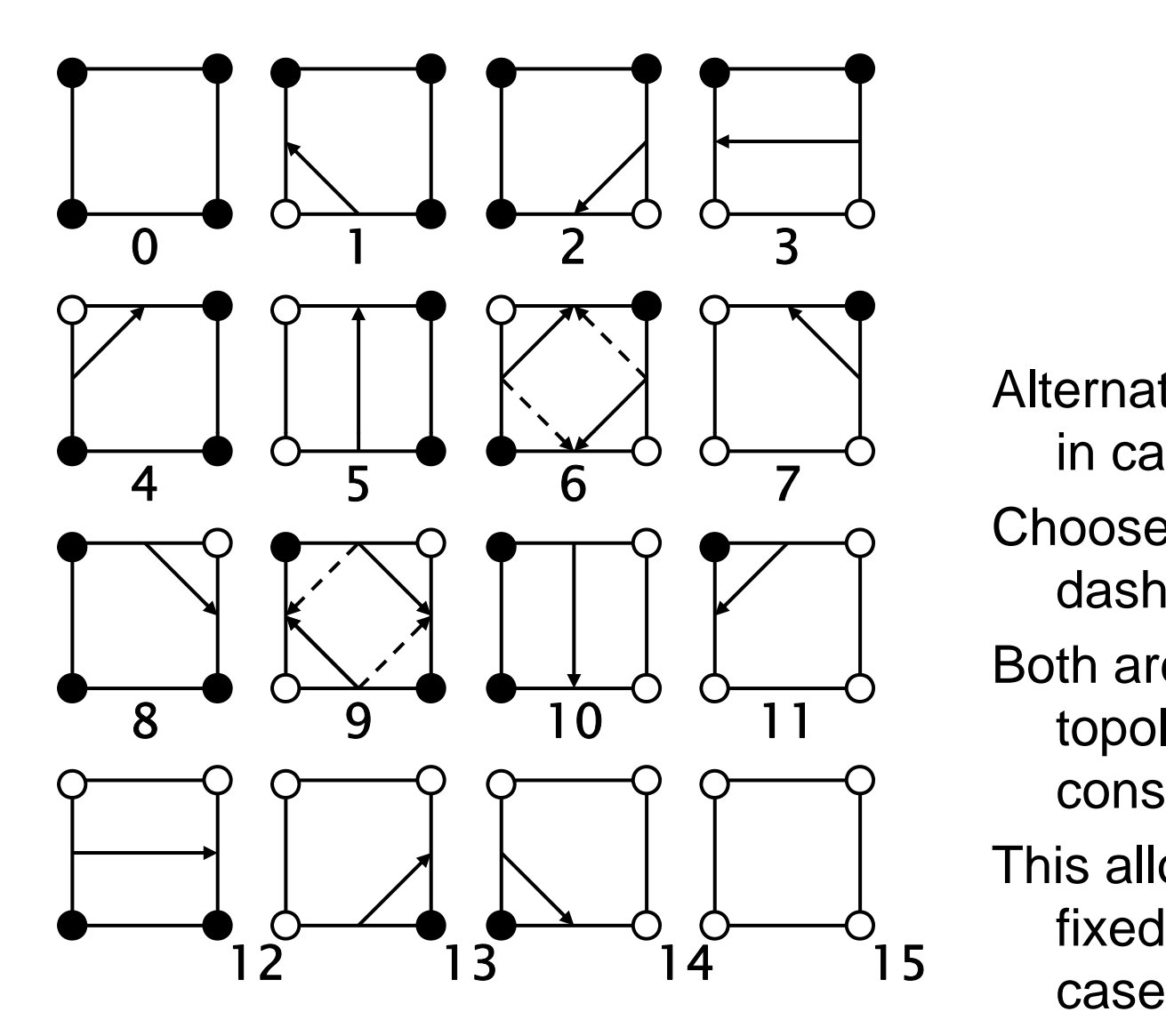

 $\tilde{\mathbf{s}}(\mathbf{x}_i)$  < 0  $\tilde{\mathbf{s}}(\mathbf{x}_i)$   $>$  0  $\bigcirc$ 

Alternating signs exist in cases 6 and 9. Choose the solid or dashed line?Both are possible for topological consistency . This allows to have a fixed table of 16 cases.

### *Contours in triangle/tetrahedral cells*

Linear interpolation of cells implies piece-wise linear contours.

Contours are unambiguous, making "marching triangles" even simpler than "marching squares".

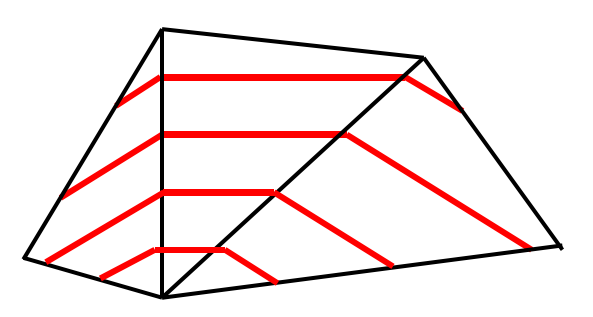

Question: Why not split quadrangles into two triangles (and hexahedra into five or six tetrahedra) and use marching triangles (tetrahedra)?

Answer: This can introduce periodic artifacts!

Illustrative example: Find contour at level *c*=40.0 !

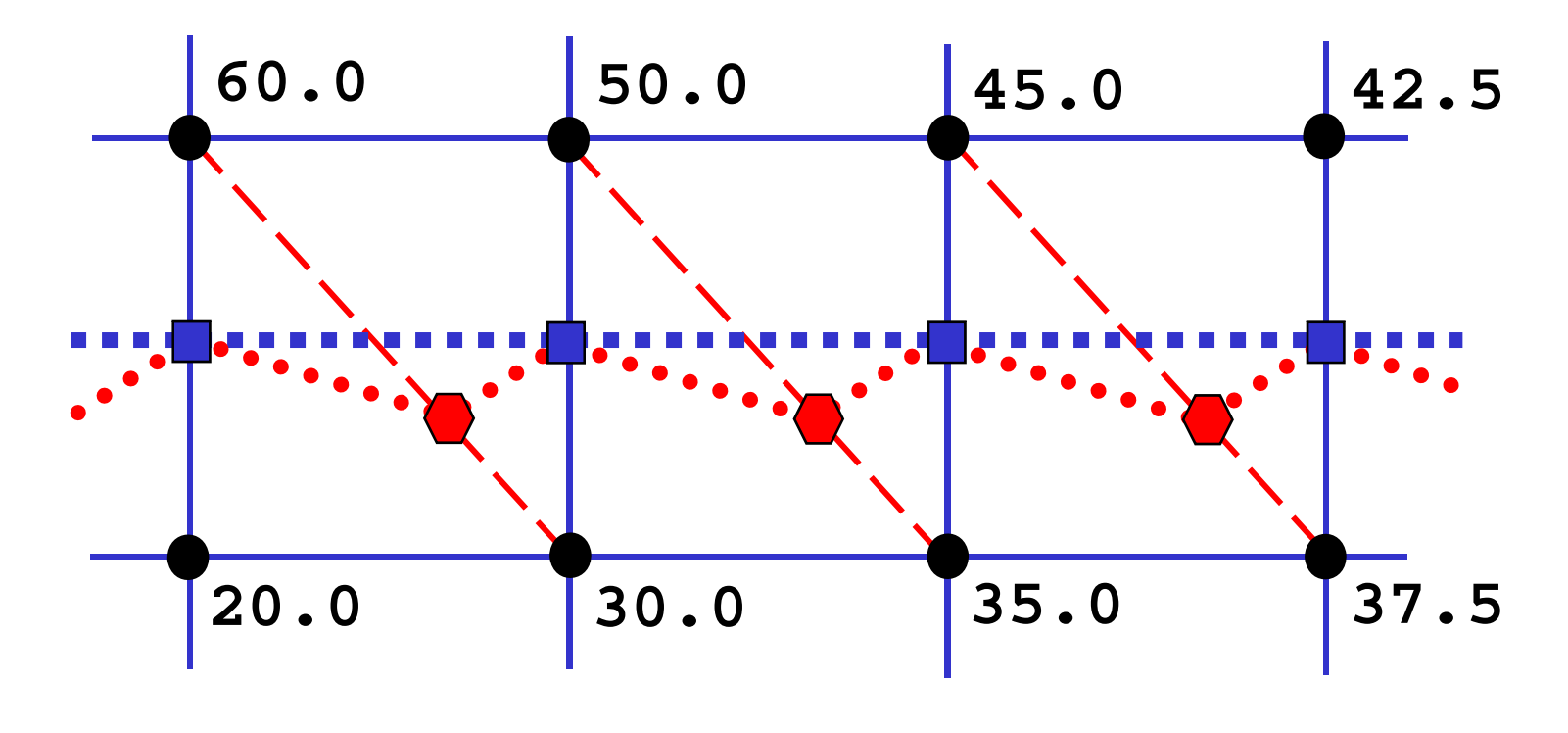

original quad grid, yielding vertices  $\blacksquare$  and contour triangulated grid, yielding vertices  $\bullet$  and contour *Contours in triangle/tetrahedral cells*

3D example based on real (downsampled) dataset. Contour (=isosurface) in

original hexahedral grid vs. in tetrahedrized grid:

Contours of 3D scalar fields are known as isosurfaces. Before 1987, isosurfaces were computed as

- $\bullet$ contours on planar slices, followed by
- $\bullet$ "contour stitching".

The marching cubes algorithm computes contours directly in 3D.

- $\bullet$ Pieces of the isosurfaces are generated on a cell-by-cell basis.
- $\bullet$ • Similar to marching squares, a 8-bit number is computed from the 8 signs of  $\tilde{\mathbf{s}}(\mathbf{x}_i)$  on the corners of a hexahedral cell.
- $\bullet$ The isosurface piece is looked up in a table with 256 entries.

How to build up the table of 256 cases?

Lorensen and Cline (1987) exploited 3 types of symmetries:

- $\bullet$ rotational symmetries of the cube
- $\bullet$ reflective symmetries of the cube
- sign changes of  $\tilde{s}(\mathbf{x})$
- They published a reduced set of 14<sup> $^*$ )</sup> cases shown on the next slides where
- white circles indicate positive signs of  $\tilde{s}(\textbf{x})$
- $\bullet$  the positive side of the isosurface is drawn in red, the negative side in blue.
- \*) plus an unnecessary "case 14" which is a symmetric image of case 11.

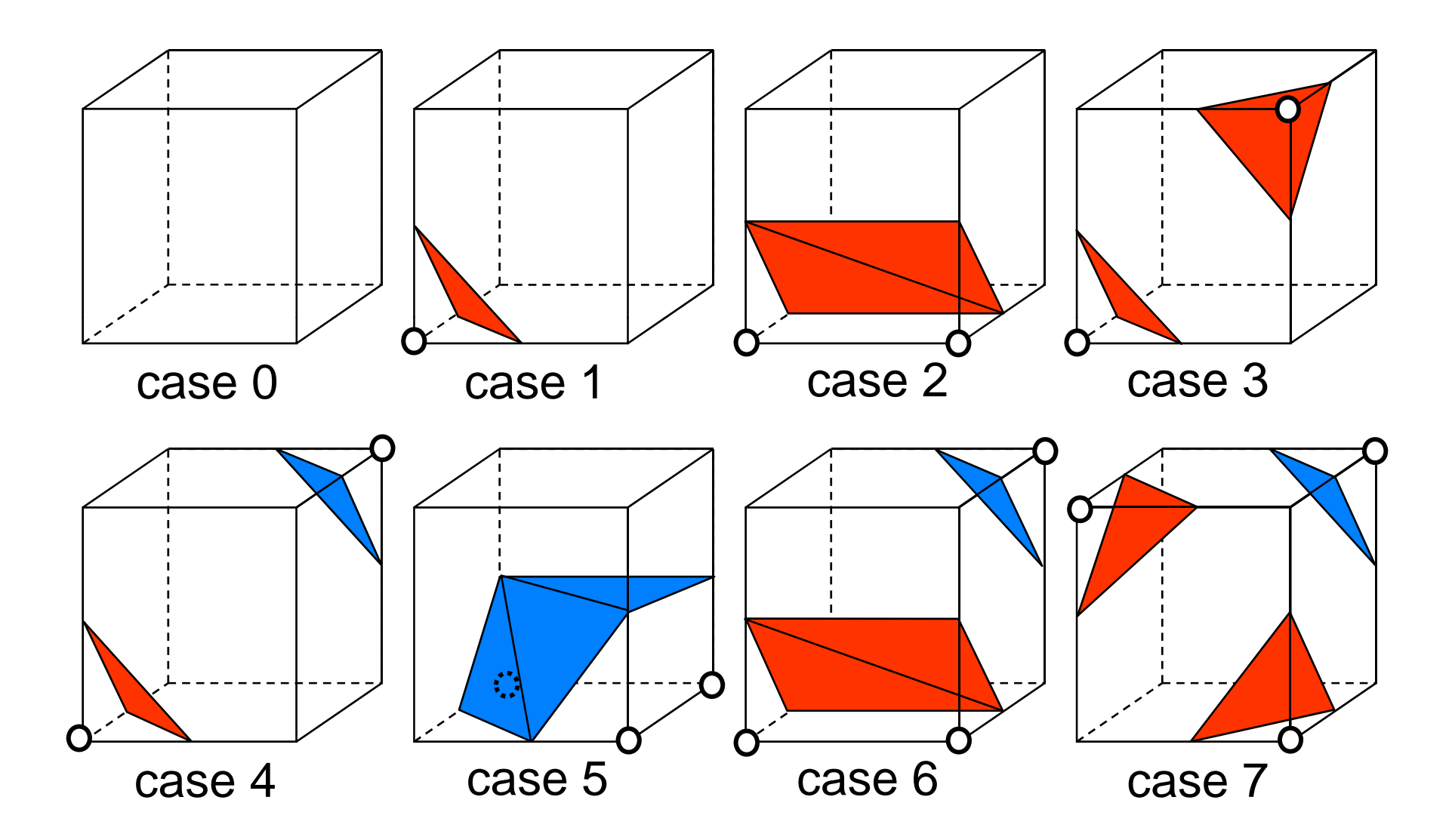

SciVis 2007 - Contouring 2-17

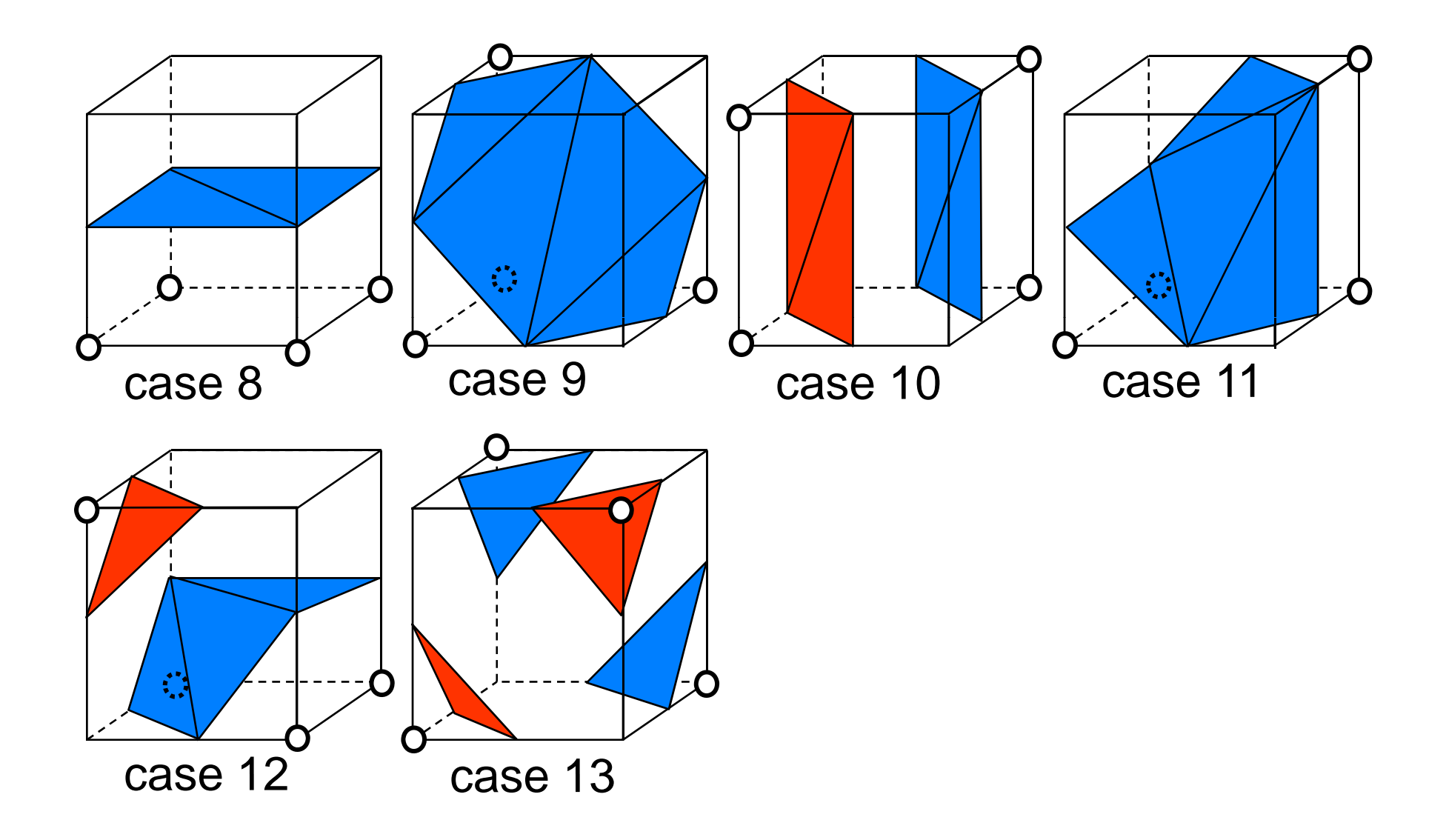

Do the pieces fit together?

- $\bullet$  The correct isosurfaces of the trilinear interpolant would fit (trilinear reduces to bilinear on the cell interfaces)
- $\bullet$  but the marching cubes polygons don't necessarily fit.

#### Example

- $\bullet$ case 10, on top of
- •case 3 (rotated, signs changed)
- have matching signs at nodes but polygons don't fit.

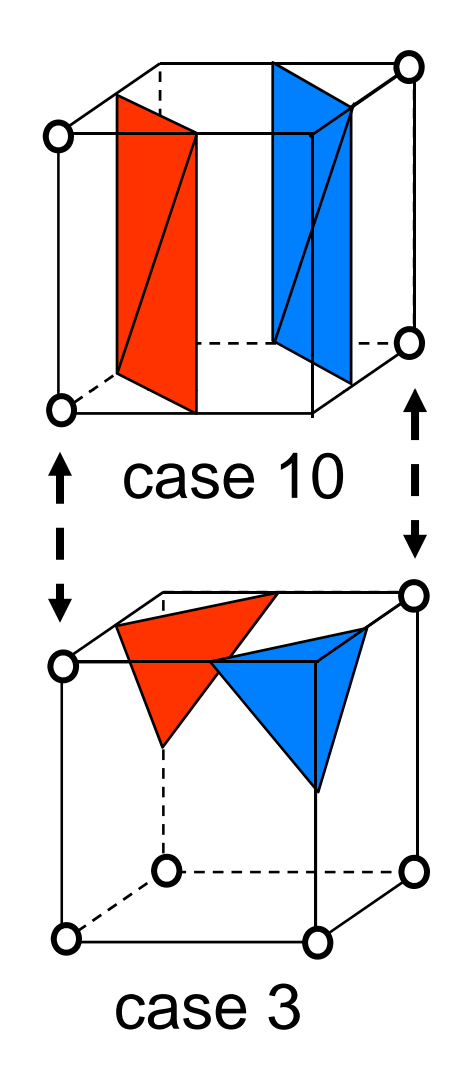

Reason for failure:

Topology decision on faces with alternating signs.

Decision by original MC algorithm is not correct w.r.t. the interpolant, and not consistent.

A consistent decision would be: always cut off the positive corners!

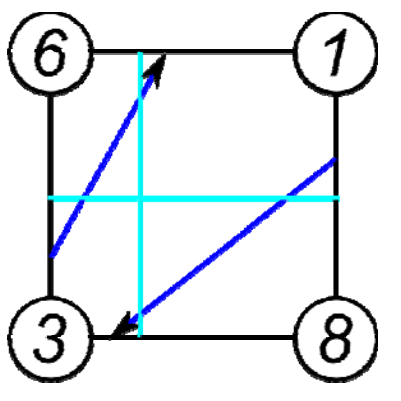

Original MC table obeys this rule, but:

It is lost when sign change is applied!

Consequence:

Extend table by 14 complementary cases for changed signs!

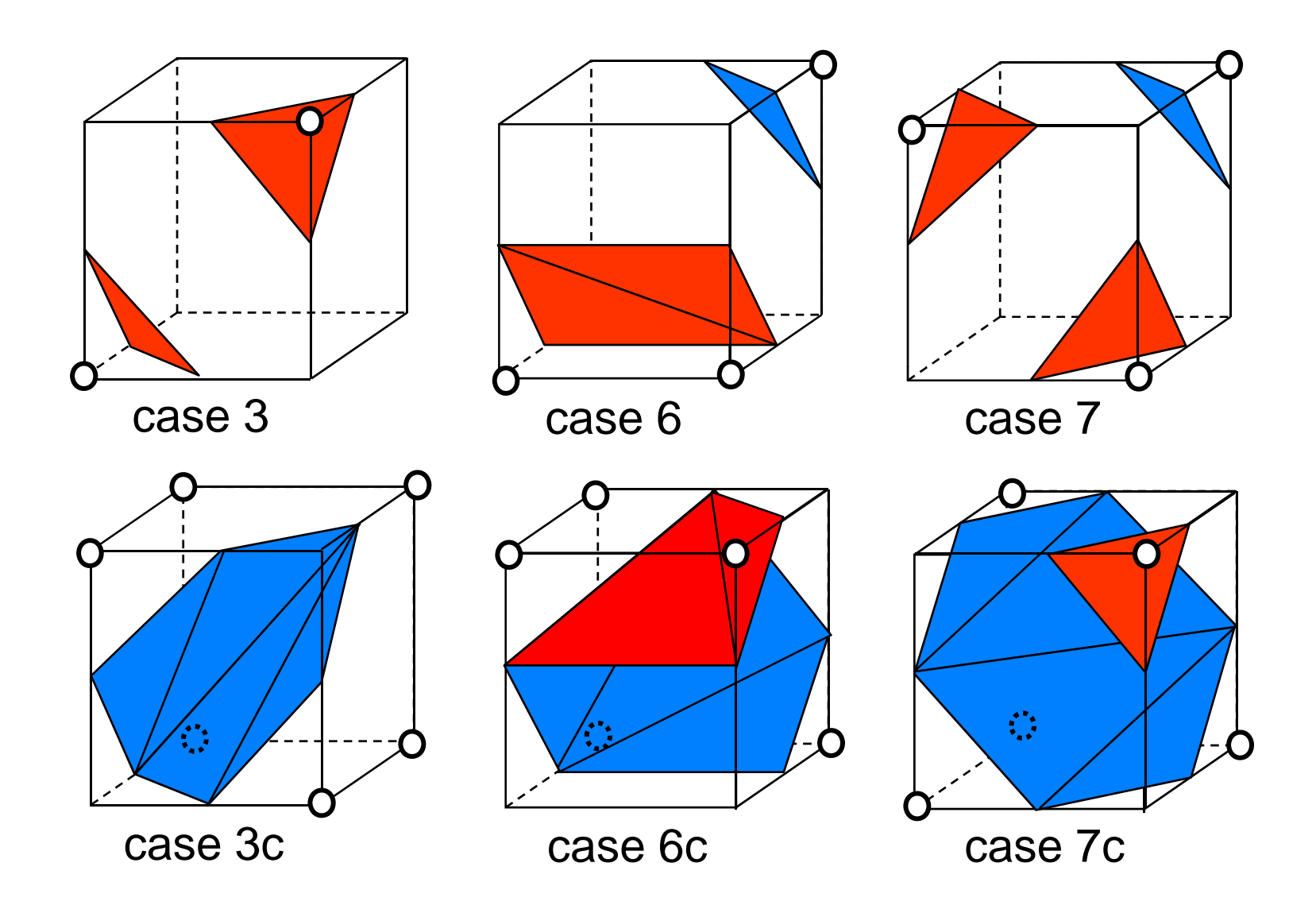

The remaining complementary cases are obtained simply by changing the orientation.

Example:

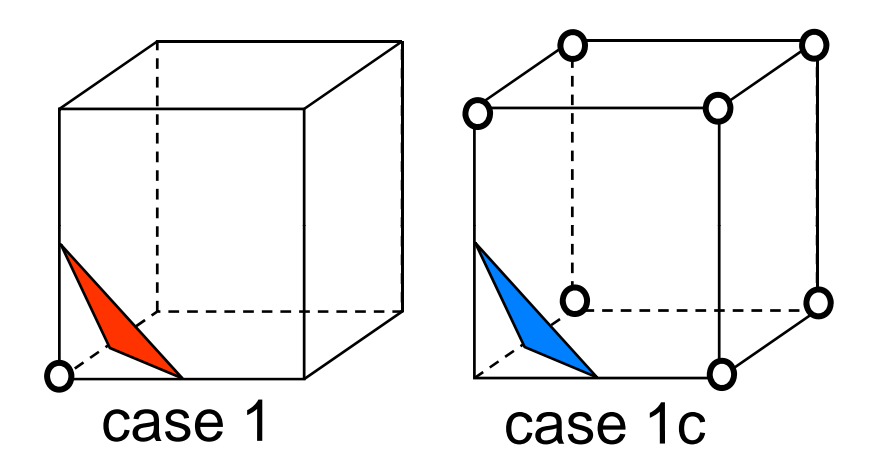

Based on the 28 cases, the full 256 cases are obtained by

- $\bullet$ rotations of the cube
- $\bullet$ reflections of the cube (and re-orienting of triangles)

Summary of marching cubes algorithm:

Pre-processing steps:

- $\bullet$ build a table of the 28 cases
- derive a table of the 256 cases, containing info on
	- – intersected cell edges, e.g. for case 3/256 (see case 2/28): (0,2), (0,4), (1,3), (1,5)
	- $-$  triangles based on these points, e.g. for case 3/256:  $(0,2,1)$ ,  $(1,3,2)$ .

Loop over cells:

- $\bullet$ find sign of  $\tilde{s}(\textbf{x})$  for the 8 corner nodes, giving 8-bit integer
- $\bullet$ use as index into (256 case) table
- $\bullet$  find intersection points on edges listed in table, using linear interpolation
- generate triangles according to table

Post-processing steps:

- •connect triangles (share vertices)
- $\bullet$  compute normal vectors
	- by averaging triangle normals (problem: thin triangles!)
	- by estimating the gradient of the field *s*(**x**) (better)

### *The asymptotic decider algorithm*

Motivation for a different isosurface algorithm:

Marching cubes can produce "bad " topology. 2D example (marching squares):

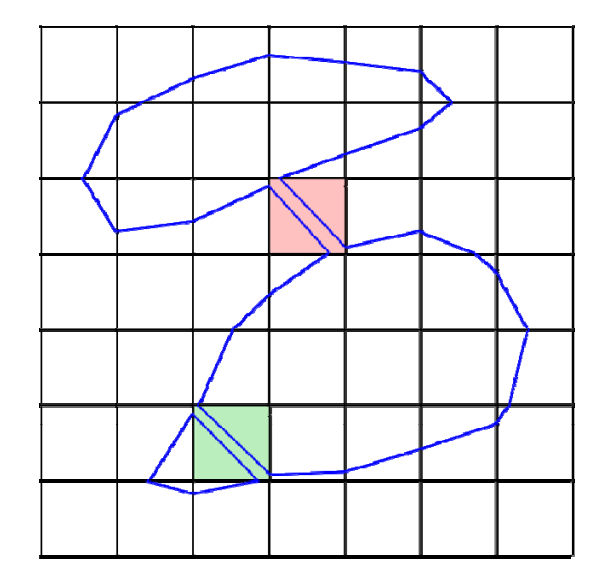

Asymptotic decider algorithm (Nielson and Hamann 1991) :

- $\bullet$  generate topologically correct contours (as oriented straight line segments) on the cell interfaces
- connect these around the cell, resulting in one or more polygons
- $\bullet$ triangulate the polygons

~/avs/networks/SciVis/MCandAD\*.net

In general, the AD algorithm generates better isosurfaces.

However,

- $\bullet$  it cannot be easily implemented with a table like MC (too many cases)
- $\bullet$ it generates polygons with up to 12 sides (MC: up to 7)
- $\bullet$  the topology is correct w.r.t the trilinear interpolant, but the geometry can deviate
- some polygons cannot be "cleanly" triangulated
- A few examples are given on the next slide, showing isosurfaces of the trilinear interpolant.

#### *The asymptotic decider algorithm*

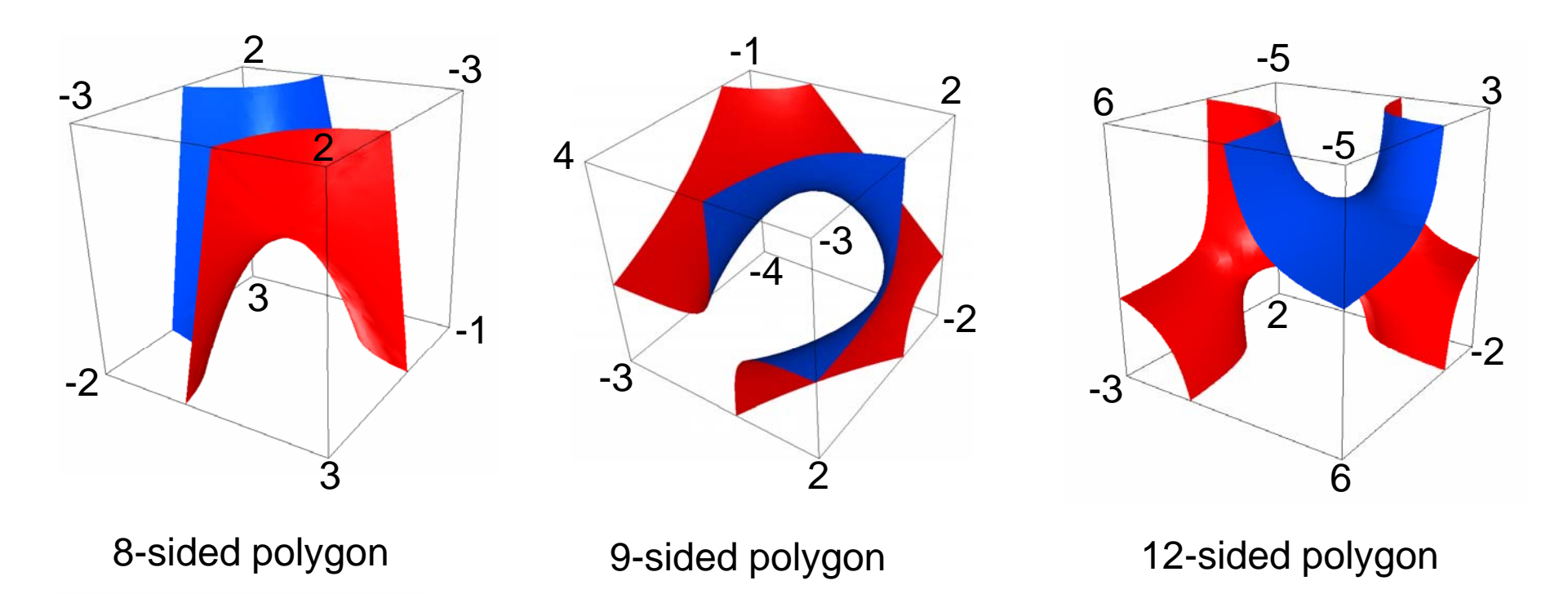

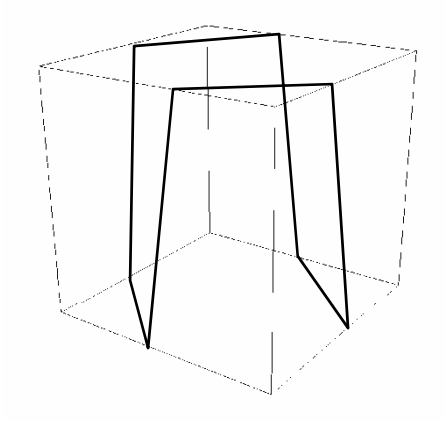

The 8-sided polygon has no valid triangulation!

- •either some triangles lie on faces of the cell
- •• or an extra vertex has to be used

~/avs/networks/SciVis/AD\*net

# *Post-processing of isosurfaces*

Example (VTK demo): pine root dataset

(1) unprocessed MC isosurface

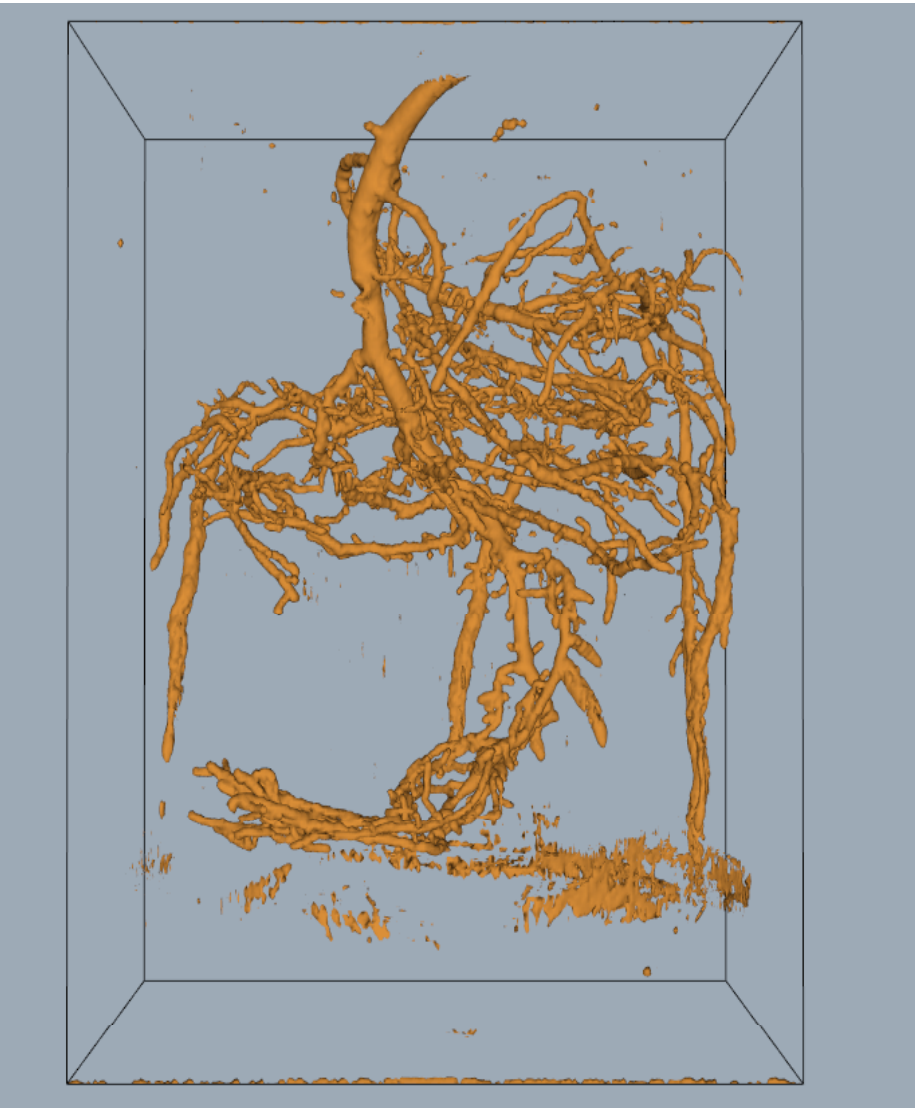

Data: J. McFall, Center for In Vivo Microscopy, Duke University

SciVis 2007 - Contouring 2-28

*Post-processing of isosurfaces*

## Example (VTK demo): pine root dataset

(2) largest connected component only

Algorithm: connected component labeling

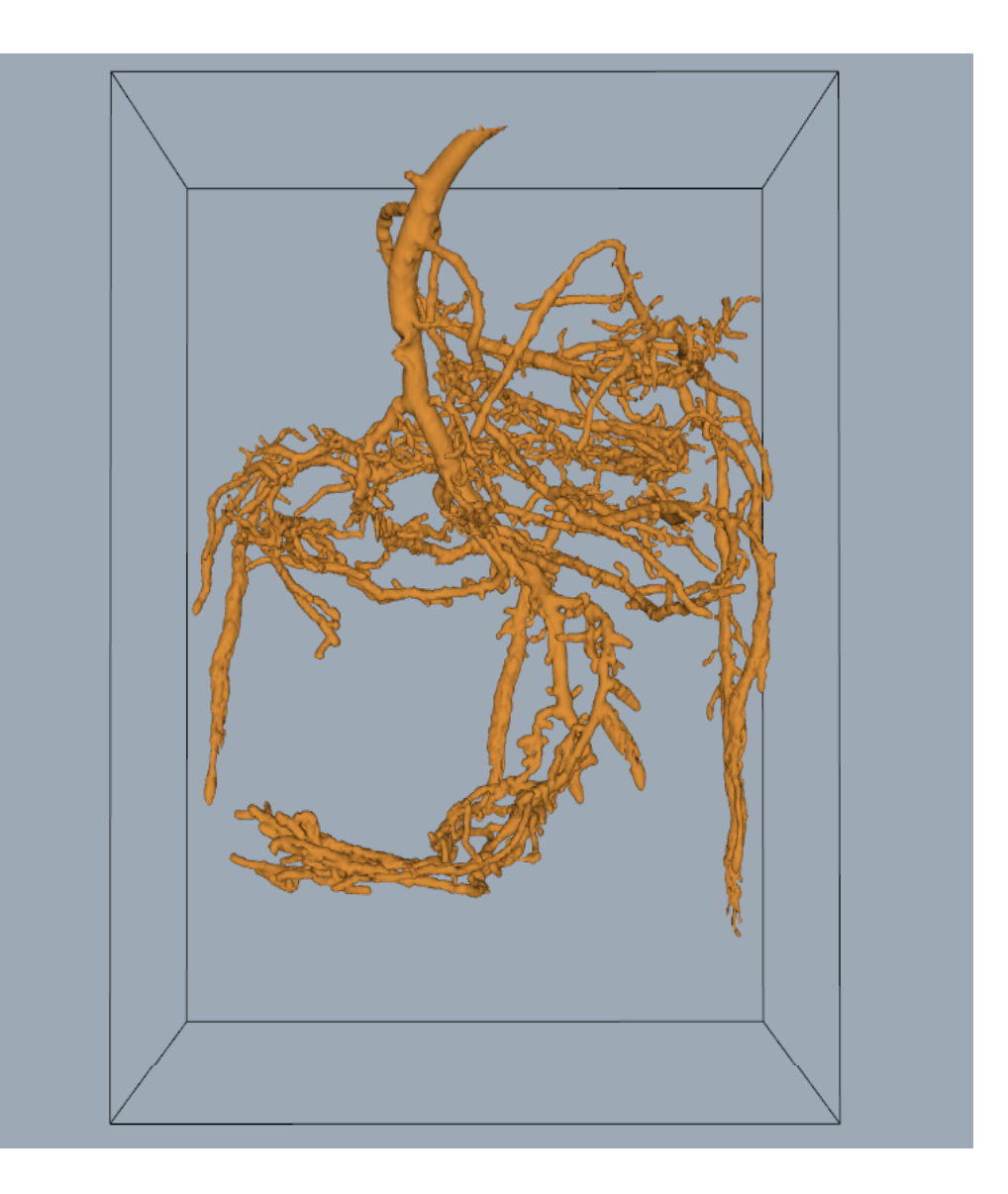

*Post-processing of isosurfaces*

# Example (VTK demo): pine root dataset

(3) decimated from 351,118 to 81,111 triangles

Purpose of decimation:

- •data reduction
- • improve mesh quality (thin/small triangles)

Algorithm (Schroeder):

- •vertex removal
- •feature edges kept

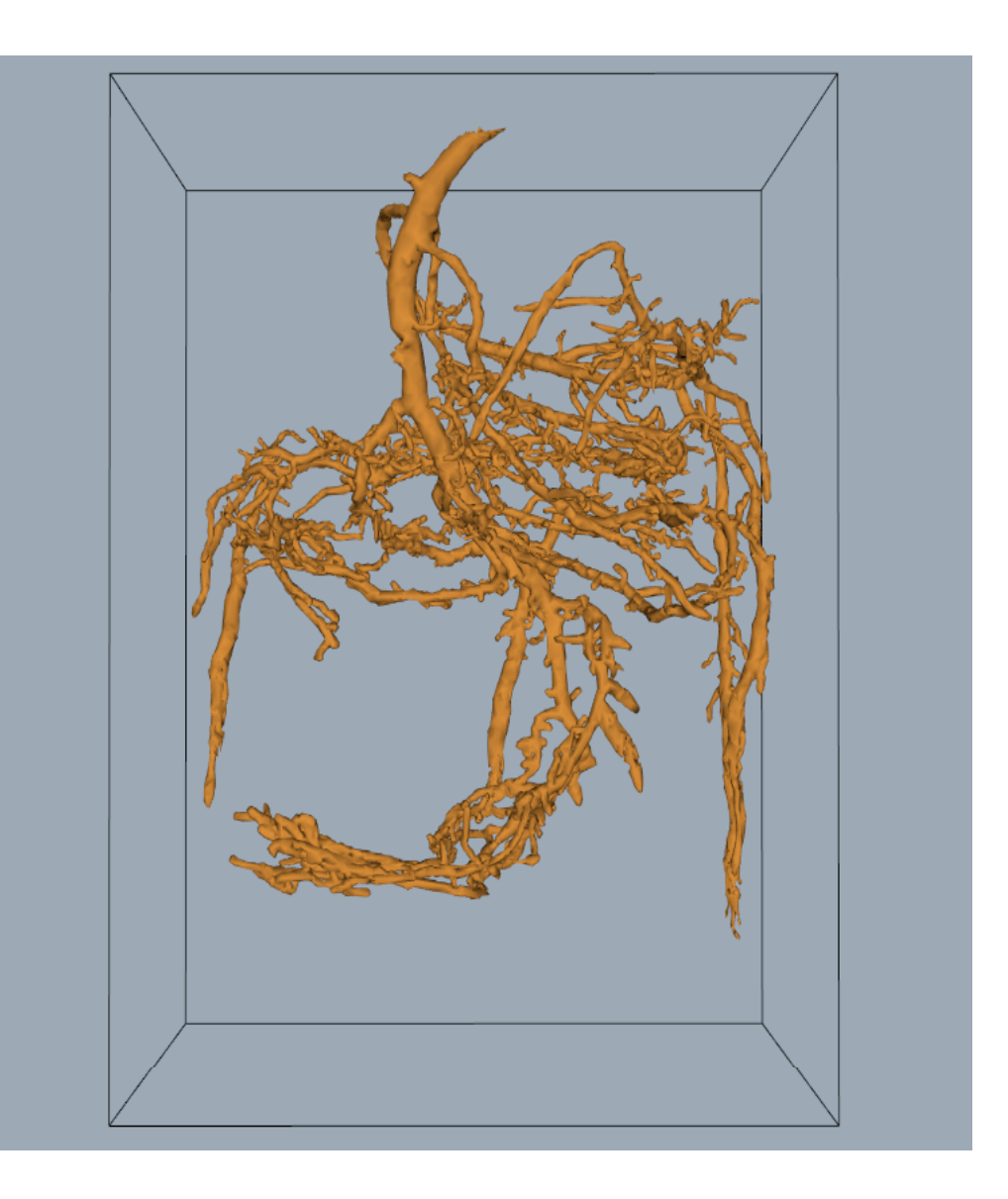

# *The dividing cubes algorithm*

An early point-based algorithm (Crawford et al. '87): For each cell

- $\bullet$  check whether it is intersected by the isosurface:  $\displaystyle \min_{i \in \textit{cell}} \mathcal{S}_i < c < \max_{i \in \textit{cell}} \mathcal{S}_i$
- subdivide intersected cell into  $m\!\times\! m\!\times\! m$  subcells using trilinear interpolation
- $\bullet$ draw the centers of all intersected subcells

Points can be lit:

 $\bullet$ estimate the gradient and use it as the normal vector

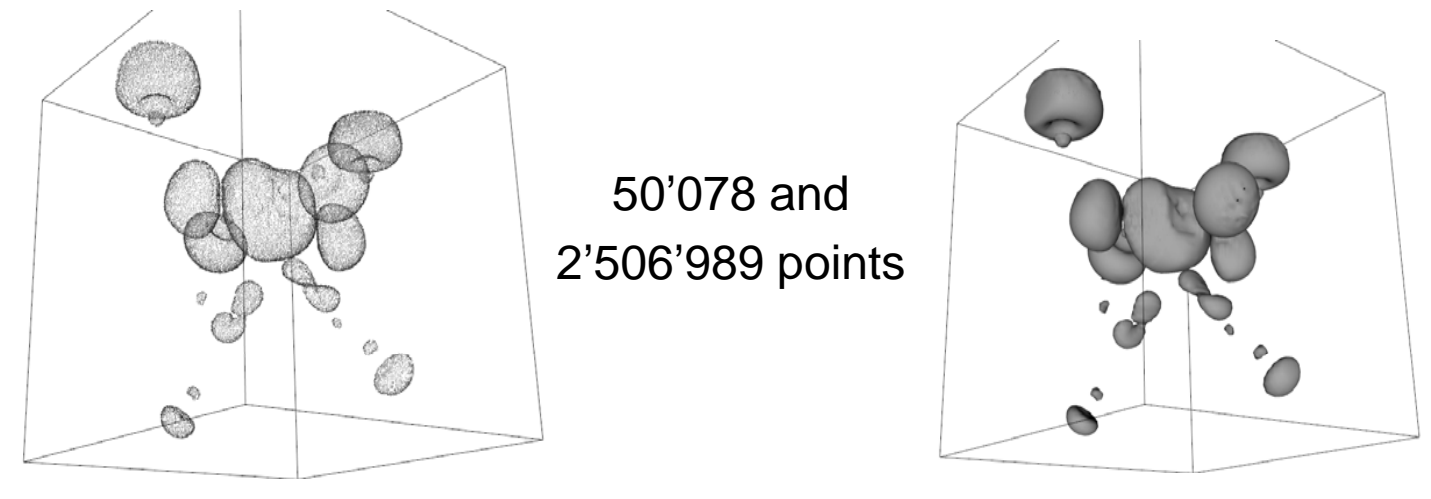

Ronald Peikert

# *Optimized isosurface algorithms*

Approaches to speeding up isosurface computation:

View dependent algorithms

- $\bullet$ occluded triangles not computed
- $\bullet$ GPU-based isosurface computation and rendering

Data preprocessing for fast computation of multiple isosurfaces (multiple levels), e.g. for interactive exploration of the data.

- $\bullet$ many methods: octree, extrema graph, span space
- $\bullet$ common goal: avoid computation in non-intersected cells.

## *The octree-based algorithm*

Method by Wilhelms and van Gelder (1992) for (block-)structured grids.

Pre-processing:

- $\bullet$  recursively split the grid in two subgrids, building up a binary tree of subgrids, stop splitting when single cells are reached.
- $\bullet$  compute minimum and maximum of *s* ( **<sup>x</sup>**) per subgrid, store as an interval [*min*, *max*] in the tree.

Computing the isosurface for a level *c*:

- $\bullet\;$  starting at the root,
- $\bullet$ descend recursively to subtrees if *min* < *c*<*max*
- $\bullet$ if a leaf is reached, generate the isosurface for the respective cell with MC or AD.

# *The span-space algorithm*

Method by Livnat (1996).

Pre -processing:

- $\bullet$ for each cell compute *min* and *max*,
- $\bullet$ treat (*min*,*max*) as a point in the span space (Euclidean plane)
- $\bullet$ store points in boxes, non-empty boxes organized as linked list

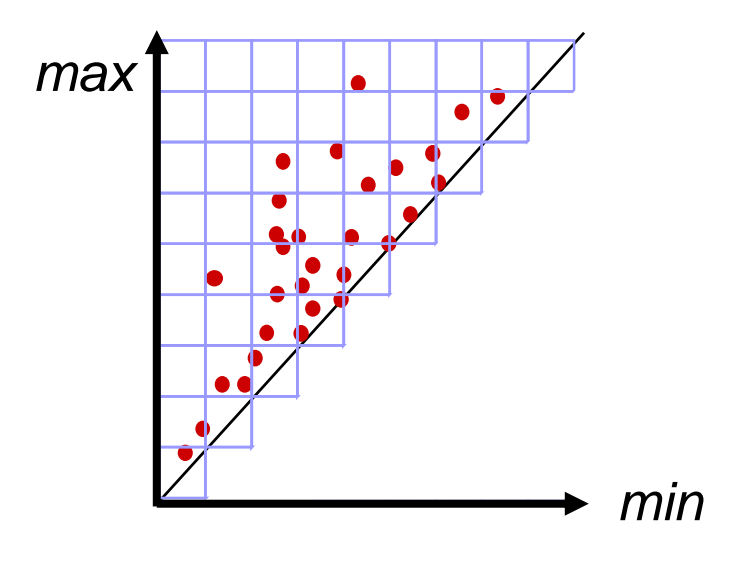

Computing the isosurface for a level *<sup>c</sup>*:

 $\bullet$ Find the intersected cells in the quadrant *min*<*c*, *max>c*

Performance gain for datasets with small local variation,

i.e. points in span space distributed mostly near diagonal

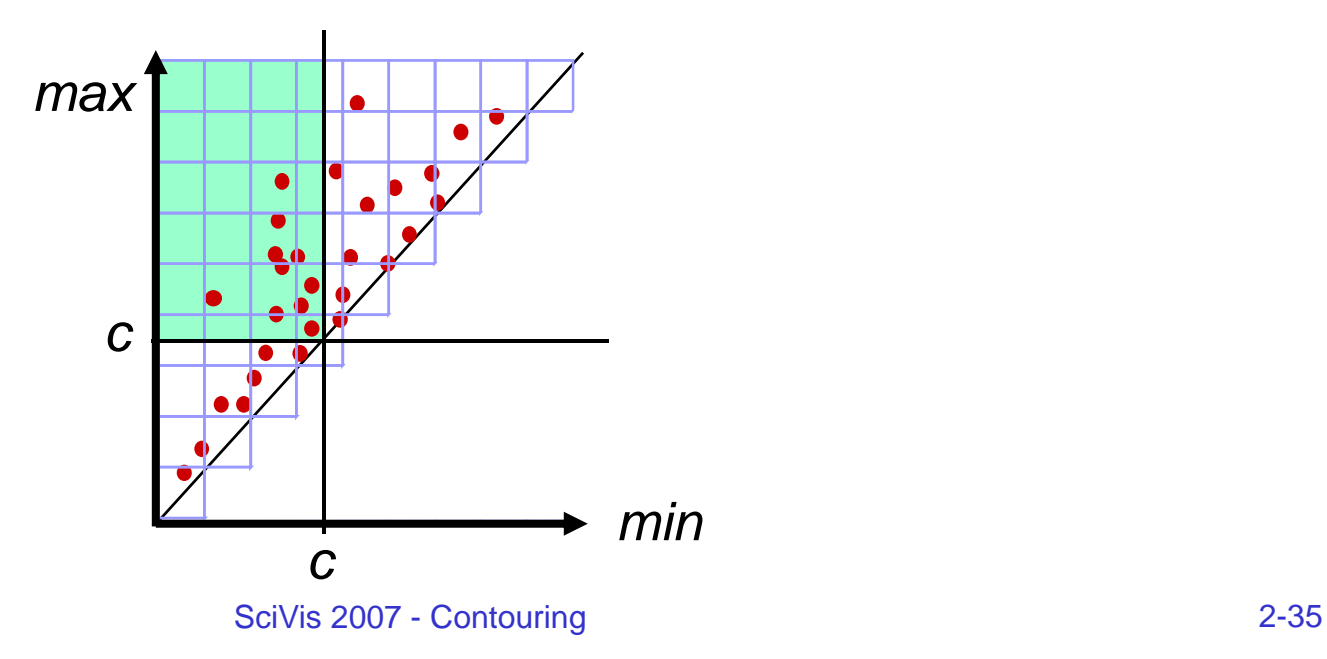

## *Limitations of isosurfaces*

Isosurfaces represent only a single level within the data range. In practial data, there is often not a single "interesting" level.

Example: Von Kármán vortex street, colored by entropy.

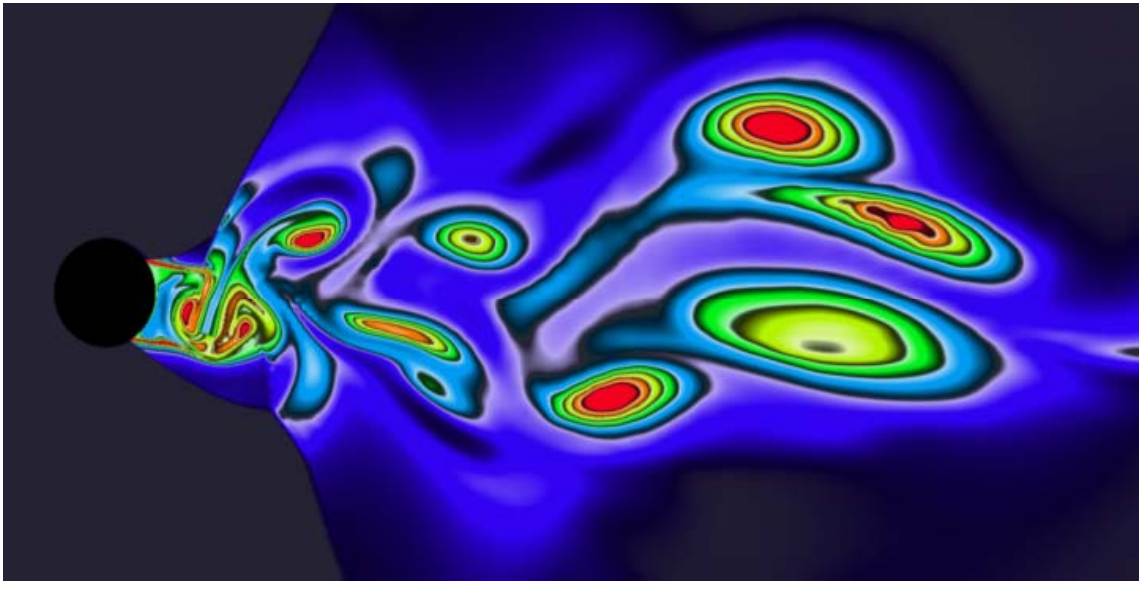

"interesting" level: red on the left, green on the right. How should a 3D version of these data be visualized?

#### *Limitations of isosurfaces*

Transparent rendering of multiple isosurfaces is possible, but:

- $\bullet$ limited to a small number by visibility
- $\bullet$ alpha-blending requires depth sorting

Alternatives:

- $\bullet$  feature extraction methods, e.g. detecting "blobs" (maximal ellipse-like contours).
- volume rendering can show ranges of "interesting" levels of the field and/or its gradient.